# **Smart Glasses MOVERIO BT-45C / BT-45CS**

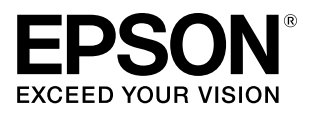

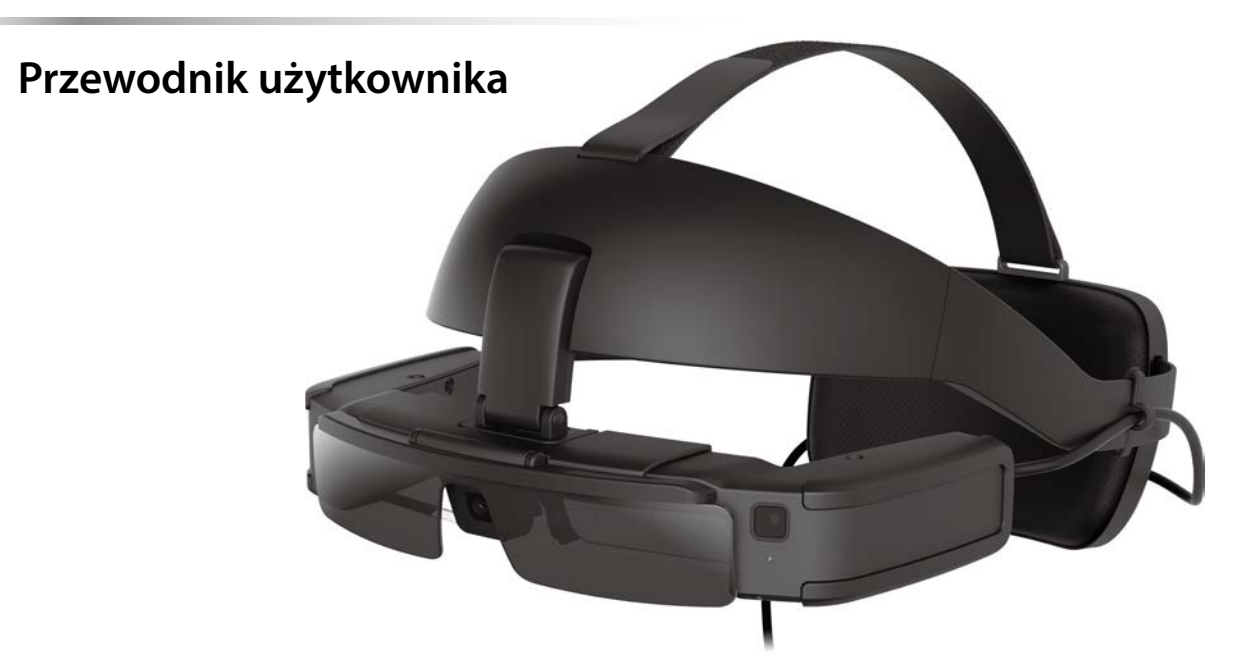

© 2022 Seiko Epson Corporation 2022.07 414280000 PL

#### **Informacje o stronie internetowej MOVERIO**

Udostępnia przydatne wskazówki oraz informacje pomocy technicznej.

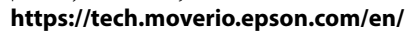

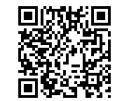

# **Spis treści**

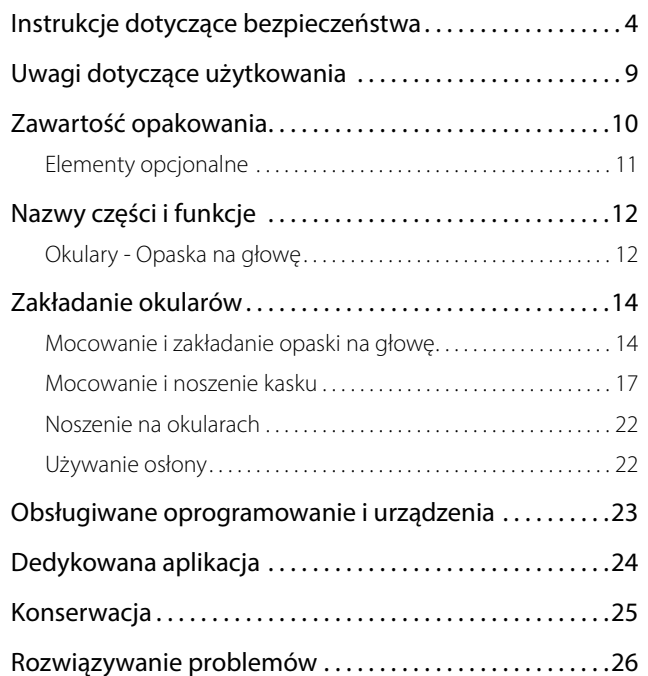

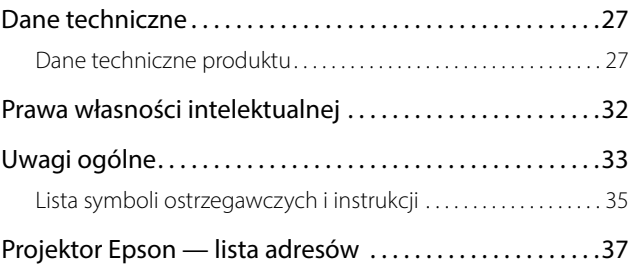

### **Organizacja podręcznika**

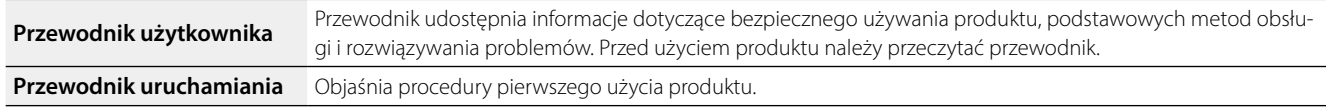

### **Symbole używane w przewodniku**

### Symbole bezpieczeństwa

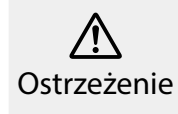

Ten symbol oznacza informacje które, jeśli zostaną zignorowane, mogą spowodować poważne obrażenia u osób lub nawet śmierć, z powodu niepra-**krzę Przestroga**<br>widłowej obsługi.

### Ogólne symbole informacyjne

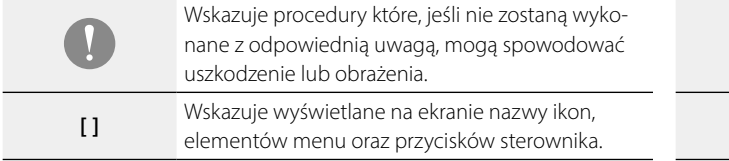

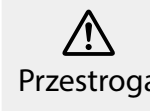

Ten symbol oznacza informacje które, jeśli zostaną zignorowane, mogą spowodować obrażenia u osób lub uszkodzenie fizyczne, z powodu nieprawidłowej obsługi.

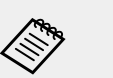

Wskazuje dodatkowe informacje i punkty, które mogą być użyteczne w uzyskaniu informacji o danym temacie.

Wskazuje odniesienia do powiązanych tematów.

# <span id="page-3-0"></span>**01\_Chapter title Instrukcje dotyczące bezpieczeństwa**

Dla własnego bezpieczeństwa należy uważnie przeczytać dokumenty,<br>aby prawidłowo używać produktu. Po przeczytaniu tych dokumentów naczy je armesele w bez<br>skorzystać w przyszłości. Dla własnego bezpieczeństwa należy uważnie przeczytać dokumenty, należy je umieścić w bezpiecznym miejscu, aby można było szybko z nich

### **Ostrzeżenie Środowisko używania i środki ostrożności dotyczące warunków**

Produkt można zasilać wyłącznie podanym napięciem zasilania.

Dla własnego bezpieczeństwa, gdy ten produkt nie jest używany, należy odłączyć kabel produktu od urządzenia typu smart lub dedykowanego kontrolera. Stan izolacji może się pogorszyć, może to spowodować porażenie prądem elektrycznym, pożar lub nieprawidłowe działanie.

Podczas podłączania lub odłączania złącza USB Type-C, nie należy zbyt mocno ciągnąć za przewód, a złącze należy podłączyć prosto do portu złącza. Niepełne lub nieprawidłowe połączenie, może doprowadzić do pożaru, poparzeń, porażenia prądem elektrycznym, itp.

Nie należy pozostawiać produktu w miejscach narażonych na temperatury wykraczające poza zakres roboczy, np. w samochodzie z zamkniętymi oknami, w miejscach wystawionych na bezpośrednie działanie promieni słonecznych lub na wylocie klimatyzatorów lub nagrzewnic. Ponadto należy unikać miejsc podatnych na gwałtowne zmiany temperatur. Może to doprowadzić do pożaru, uszkodzenia, nieprawidłowego działania lub awarii.

Nie wolno dotykać mokrymi rękami łączy i kabli któregokolwiek z portów złączy. Niezastosowanie się do tych środków ostrożności, może spowodować pożar, poparzenia lub porażenie prądem elektrycznym.

Produktu nie należy używać lub pozostawiać w miejscach, gdzie może on być narażony na oddziaływanie wody lub deszczu albo w miejscach gdzie będzie narażony na działanie wysokiego poziomu wilgoci, np. w łazience lub w kabinie prysznicowej. Niezastosowanie się do tych środków ostrożności, może spowodować pożar lub porażenie prądem elektrycznym.

Nie należy umieszczać tego produktu w miejscach narażonych na działanie dymu, pary, wysokiej wilgotności lub kurzu, np. na blacie kuchennym lub w pobliżu nawilżaczy powietrza. Może to spowodować pożar, porażenie prądem elektrycznym lub pogorszenie jakości obrazu.

Nie należy przykrywać produktu tkaniną lub podobnym materiałem podczas używania. Może to spowodować zmianę kształtu obudowy w wyniku oddziaływania ciepła lub pożar.

Podczas używania gniazdo słuchawek może się silnie rozgrzewać. Aby uniknąć niskotemperaturowych poparzeń, produkt należy używać, gdy jest przymocowany do opaski na głowę lub do uchwytu modułu interfejsu.

Nie należy narażać szkieł na długotrwałe, bezpośrednie działanie promieni słonecznych. Może to doprowadzić do pożaru lub eksplozji z powodu skupionej wiązki światła emitowanej z obiektywu.

### **Ostrzeżenie Środki ostrożności podczas używania produktu**

Okulary, opaska na głowę, osłona, moduł interfejsu i uchwyt modułu

interfejsu, wykorzystują silne magnesy. Dla własnego bezpieczeństwa nie należy używać tego produktu, jeśli używany jest rozrusznik serca lub inne implanty.

Dla własnego bezpieczeństwa podczas podłączania tego produktu poprzez podłączenie go do urządzenia typu smart lub dedykowanego kontrolera, należy zwrócić uwagę na następujące kwestie.

- Oglądanie ekranu produktu, urządzenia typu smart lub dedykowanego kontrolera, podczas kierowania pojazdem, jazdy na motocyklu lub na rowerze jest zabronione przez prawo i przepisy.
- Należy przestrzegać środków ostrożności dotyczących bezpieczeństwa, stosować środki ostrożności i wszystkie inne środki ostrożności dotyczące bezpieczeństwa dostarczone z urządzeniem typu smart lub dedykowanym kontrolerem.

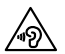

 Podczas używania głośników okularów lub mikrofonów słuchawek należy pamiętać o następujących kwestiach.

- Nie należy rozpoczynać używania produktu, przy ustawionej wysokiej głośności. Może to spowodować uszkodzenie słuchu.
- Głośność należy obniżyć przed wyłączeniem produktu i zwiększać stopniowo po jego włączeniu. Aby zapobiec możliwemu uszkodzeniu słuchu, nie należy zbyt długo słuchać przy wysokiej głośności.

Używanie funkcji wzmocnienia głośności głośnika dostarczonej przez MOVERIO Link/MOVERIO Link Pro i długotrwałe słuchanie przy wysokim poziomie głośności, który przekracza zalecany poziom, może spowodować uszkodzenie słuchu.

Nie należy dopuszczać do kontaktu obcych przedmiotów przewodzących prąd ze złączem USB Type-C lub z gniazdem słuchawek, a także nie należy wkładać żadnych obcych przedmiotów do gniazd przyłączeniowych. Może to spowodować zwarcie i spowodować pożar lub porażenie prądem elektrycznym.

Nie wolno dopuścić do kontaktu z produktem rozpuszczalników, takich jak alkohol, benzen lub rozcieńczalnik. Nie należy także czyścić produktu szmatką zamoczoną w rozpuszczalnikach. Może to doprowadzić do wygięcia się lub pęknięcia obudowy, a także może to doprowadzić do porażenia prądem elektrycznym, nieprawidłowego działania, a nawet pożaru.

Obudowa produktu powinna być otwierana wyłącznie przez wykwalifikowanego pracownika serwisu. Ponadto nie należy demontować lub przerabiać tego produktu, jak i materiałów eksploatacyjnych. Wiele części znajdujących się wewnątrz produktu znajduje się pod napięciem, dlatego mogą one doprowadzić do pożaru, porażenia prądem elektrycznym, wypadku lub zatrucia.

Nie należy narażać szkieł produktu na silne wstrząsy, bądź na uderzenia o twarde przedmioty. Jeżeli szkła zostaną uszkodzone, mogą one rozkruszyć się i doprowadzić do uszkodzenia oczu i twarzy.

Nie należy wrzucać tego produktu do ognia i nie należy ogrzewać produktu. Nie należy umieszczać na tym produkcie żadnych przedmiotów z otwartym ogniem, np. świec. Może to doprowadzić do nadmiernego rozgrzania, pożaru lub eksplozji.

#### **<Podczas używania tego produktu do celów medycznych>**

1) Ten produkt nie ma certyfikatu urządzenia medycznego, zgodnie z definicją ustaw o wyrobach medycznych i wyrobach medycznych

może być stosowany jako monitor pomocniczy do monitora głównego dołączanego do wyrobów medycznych, ale nie należy go stosować do zabiegów chirurgicznych lub przy określaniu obrazów diagnostycznych wymagających wysokiej niezawodności.

2) Ten produkt nie posiada certyfikatu standardu IEC60601-1. Gdy ten produkt jest włączony do systemu medycznego, cały system musi być zgodny ze wymogami standardu.

### **Ostrzeżenie Środki ostrożności podczas oglądania obrazów**

Nie należy zakładać tego produktu podczas prowadzenia samochodu, jazdy motocyklem lub rowerem, bądź wykonywania innych, niebezpiecznych zadań. Może to spowodować wypadek lub obrażenia.

Nie należy używać tego produktu w niestabilnych miejscach, takich jak schody lub na wysokości. Ponadto nie należy używać tego produktu podczas przechodzenia w miejscach niebezpiecznych, np. w pobliżu maszyn i sprzętu, gdzie można potknąć się o kable, występuje duże natężenie ruchu, bądź jest ciemno. Może to spowodować wypadek lub obrażenia.

W trakcie oglądania obrazów za pomocą produktu podczas spaceru, należy uważać na otoczenie. Nadmierne skupienie uwagi na obrazie, może spowodować wypadki, upadek i kolizję z innymi osobami.

Podczas oglądania w ciemnych miejscach, ze względu na jasny obraz,

może być trudne widzenie otoczenia. Należy uważać na otoczenie.

Podczas używania tego produktu w ciasnych miejscach, należy uważać na otoczenie.

Podczas noszenia produktu nie należy bezpośrednio patrzeć w stronę słońca lub inne źródła światła, nawet w przypadku używania osłony. Może to doprowadzić do poważnego uszkodzenia oczu lub utraty wzroku.

Należy upewnić się, że podczas noszenia produktu kabel nie zahacza o nic w pobliżu. Ponadto należy upewnić się, że kabel nie jest owinięty wokół szyi. Może to spowodować wypadek lub obrażenia.

Należy upewnić się, że kabel nie jest uszkodzony. W przeciwnym wypadku, może to doprowadzić do pożaru lub porażenia prądem elektrycznym.

- Nie należy doprowadzać do uszkodzenia kabla.
- Nie należy umieszczać ciężkich przedmiotów na kablu.
- Nie należy zginać, skręcać lub ciągnąć kabla z nadmierną siłą.
- Kabel zasilający należy trzymać z dala od gorących urządzeń elektrycznych.

### **Ostrzeżenie Środki ostrożności dotyczące nienormalnego działania produktu**

W następujących sytuacjach należy odłączyć kabel zasilający i skontaktować się ze sprzedawcą lub centrum obsługi firmy Epson. Kontynuowanie używania w tych warunkach, może spowodować pożar lub porażenie prądem elektrycznym. Nie należy reperować produktu samodzielnie.

- Jeśli widoczny będzie dym lub zauważone zostaną dziwne zapachy albo dźwięki.
- Jeśli do tego produktu dostanie się woda, napój lub ciało obce.
- Jeśli produkt został upuszczony lub została uszkodzona jego obudowa.

### **Przestroga Środowisko używania i środki ostrożności dotyczące warunków**

Produktu nie należy umieszczać w miejscach narażonych na drgania lub wstrząsy.

Podczas przeglądania obrazów, grania w gry lub słuchania muzyki przy użyciu tego produktu, należy potwierdzić bezpieczeństwo otoczenia i czy nie pozostawiono w pobliżu żadnych delikatnych przedmiotów. Oglądane obrazy mogą spowodować nieumyślny ruch ciała, doprowadzając w ten sposób do uszkodzenia znajdujących się w pobliżu przedmiotów lub do obrażeń ciała.

Produktu nie należy umieszczać w pobliżu linii wysokiego napięcia lub elementów namagnesowanych. Może to doprowadzić do uszkodzenia, nieprawidłowego działania lub awarii.

Podczas prac konserwacyjnych należy się upewnić, że został odłączony kabel zasilający i należy odłączyć wszystkie przewody. W przeciwnym razie, może to spowodować porażenie prądem elektrycznym.

### **Przestroga Środki ostrożności podczas używania produktu**

Ponieważ okulary, opaska na głowę, osłona, moduł interfejsu i uchwyt modułu interfejsu wykorzystują silne magnesy, należy pamiętać o następujących kwestiach.

- Nie należy bezpośrednio dotykać magnesu nieosłoniętą skórą. Może to spowodować podrażnienie skóry.
- Nie należy umieszczać tego produktu w pobliżu elementów, których działanie może zostać zakłócone magnesem, takich jak urządzenia typu smart, karty magnetyczne, kompasy, zegarki, itp.
- Przed użyciem należy usunąć wszelkie metaliczne obce obiekty, itp., które przywarły do magnesu okularów i osłony.

Należy zaprzestać używania tego produktu, jeśli podczas noszenia zaczną swędzieć, bądź wystąpi nietypowa wysypka w miejscach styku skóry z produktem (twarz, itp.). W takim przypadku należy skonsultować się z dermatologiem.

Jeżeli podczas użytkowania produktu pojawi się pot, należy go zetrzeć z twarzy i samego produktu. Kontynuowanie używania w tych warunkach może doprowadzić do wystąpienia swędzenia lub wysypki.

Dla własnego bezpieczeństwa nie należy używać przejściówki ani przedłużacza. Niezastosowanie się do tych środków ostrożności, może spowodować pożar, poparzenia, porażenie prądem elektrycznym lub uszkodzenie produktu z powodu nieprawidłowego okablowania.

Produkt podlega utylizacji w sposób zgodny z lokalnym prawem i przepisami.

### **Przestroga Środki ostrożności podczas oglądania obrazów**

Podczas oglądania obrazów z użyciem produktu, należy zawsze wykonywać okresowe przerwy. Długie okresy oglądania obrazów mogą spowodować zmęczenie oczu. Jeśli odczuwane będzie zmęczenie lub dyskomfort, nawet po dłuższej przerwie, należy natychmiast przerwać oglądanie.

Nie należy upuszczać produktu lub przykładać do niego nadmiernej siły. Także, jeśli produkt uszkodzi się z powodu uderzenia, takiego jak upadek, należy przerwać korzystanie z produktu. Uszkodzenie produktu może spowodować obrażenia.

Podczas noszenia produktu, należy uważać na krawędzie. Nie należy także wkładać palców pomiędzy ruchome części tego produktu. Może to spowodować obrażenia.

Należy się upewnić, że produkt jest założony prawidłowo. Nieprawidłowe używanie może spowodować nudności.

Ten produkt można używać wyłącznie zgodnie z podręcznikami. Może to spowodować obrażenia.

Jeśli wystąpi problem lub nieprawidłowe działanie, należy natychmiast przerwać używanie produktu. Kontynuowanie używania produktu może spowodować obrażenia lub może spowodować nudności.

Po zauważeniu na skórze jakichkolwiek nieprawidłowości, takich jak swędzenie, wysypka lub egzema należy zaprzestać używania tego produktu i skonsultować się z dermatologiem. Czasami mogą wystąpić alergie

spowodowane powłoka lub materiałem produktu.

Produkt nie może być używany przez dzieci poniżej szóstego roku życia ze względu na stały rozwój wzroku.

Jeżeli produkt jest używany przez dziecko siedmioletnie lub starsze, dziecko należy stale obserwować, a okulary nie są powinny być przez noszone zbyt długo. Należy zwracać szczególną uwagę na stan fizyczny dziecka i upewnić się, czy nie występują objawy zmęczenia oczu.

Nie należy używać produktu, przy zbyt dużej wrażliwości na światło lub, gdy wystąpi odczucie nudności. Używanie, może pogorszyć dotychczasowy stan.

Nie należy używać produktu w przypadku jakichkolwiek problemów z oczami. Może to spowodować pogorszenie objawów, takich jak zez, niedowidzenie lub anizometropia.

Na kliencie spoczywa odpowiedzialność za wcześniejsze sprawdzenie, czy ten produkt może być używany w danym miejscu.

### **Ostrzeżenie Ostrzeżenia dotyczące standardów ANSI**

- Aby zachować zgodność ze standardami ANSI, należy odpowiednio zainstalować osłonę i zamocować ją w prawidłowej pozycji.
- Zgodność ze standardami ANSI nie gwarantuje, że produkt będzie chronił oczy przed wszystkimi obcymi obiektami oraz, że zabezpieczy przed wszystkimi obrażeniami.
- Podczas używania tego produktu, należy się upewnić, że nie pojawiły się problemy związane z wytrzymałością osłony i mocowania okularów, zadrapania, pęknięcia, złamania lub deformacje powierzchni obiektywu.

# <span id="page-8-0"></span>**01\_Chapter title Uwagi dotyczące użytkowania**

Ten produkt wykorzystuje jako panel wyświetlacza Si-OLED (Organiczny<br>panel EU, Ze uralady na ogólna charakterystyke Si-OLED na panely może być zauważalny efekt wypalenia lub zmniejszenia jasności. Nie panel EL). Ze względu na ogólną charakterystykę Si-OLED, na panelu oznacza to awarii.

W celu zmniejszenia efektu wypalenia i zmniejszającej się jasności, należy wykonać następujące czynności.

- Gdy nie jest używany wyświetlacz okularów należy go wyłączyć. Zalecamy używanie MOVERIO Link/MOVERIO Link Pro w trybie oszczędzania energii (domyślny). (MOVERIO Link dla urządzeń typu smart można pobrać z Google Play.)
- Nie należy wyświetlać tego samego obrazu przez dłuższy czas.
- Należy ukrywać znaczniki lub tekst, wyświetlany zawsze w tym samym miejscu.
- Nie należy rozjaśniać ekranu bardziej niż jest to potrzebne.

Jeżeli ten produkt będzie używany w miejscach publicznych, należy wziąć pod uwagę inne osoby.

- Ten produkt działa z użyciem baterii podłączonego urządzenia typu smart lub dedykowanego kontrolera (określanego dalej łącznie jako "podłączone urządzenie"). Podczas jego używania, należy uważać na pozostałe naładowanie podłączonego urządzenia.
	- Urządzenie BT-45C nie jest dostarczane z dedykowanym kontrolerem. Należy się upewnić, że posiadane urządzenie typu smart obsługuje dodatkowy tryb DisplayPort USB Type-C. Nie możemy zagwarantować, że będzie można podłączyć każde urządzenie.

# <span id="page-9-0"></span>**01\_Chapter title Zawartość opakowania**

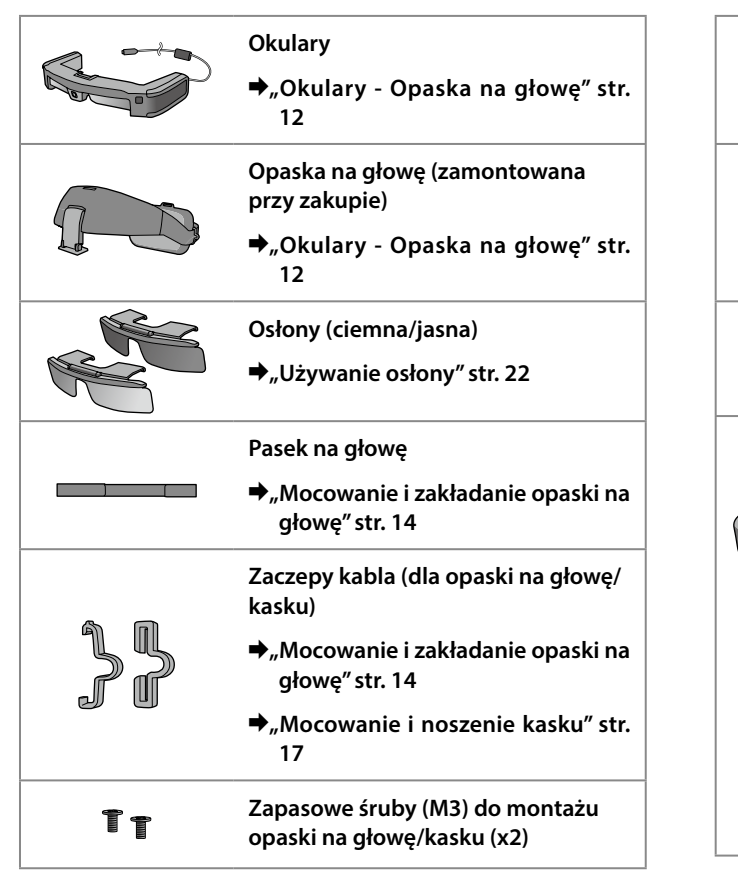

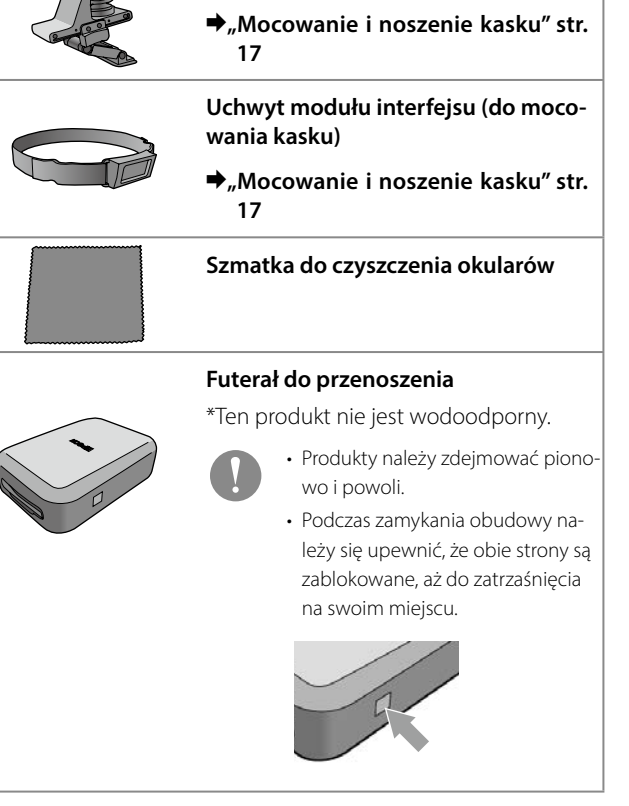

**Wspornik do montażu kasku**

<span id="page-10-0"></span>Kontroler BO-IC400N jest dostarczany z BT-45CS. W celu uzyskania dalszych informacji o BO-IC400N, sprawdź "Przewodnik użytkownika BO-IC400N".

### **Elementy opcjonalne**

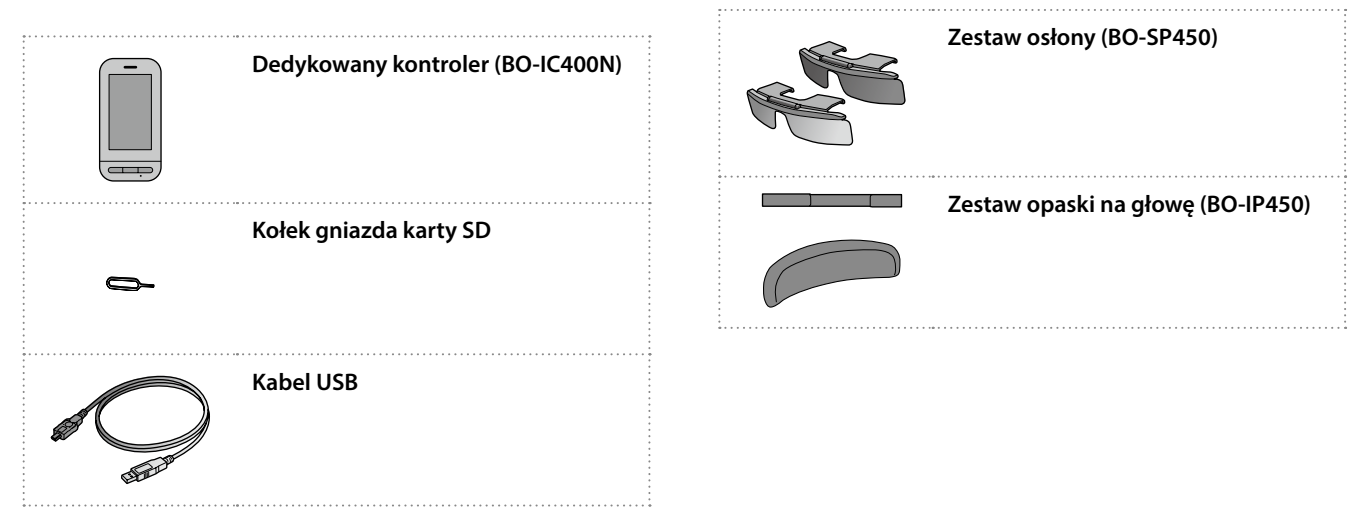

# <span id="page-11-0"></span>**01\_Chapter title Nazwy części i funkcje**

# <span id="page-11-1"></span>**01\_Head A Okulary - Opaska na głowę**

Po zakupieniu, opaska na głowę jest przymocowana do okularów. Podczas mocowania produktu do kasku należy sprawdzić następujące elementy.

### &**["Mocowanie i noszenie kasku" str. 17](#page-16-1)**

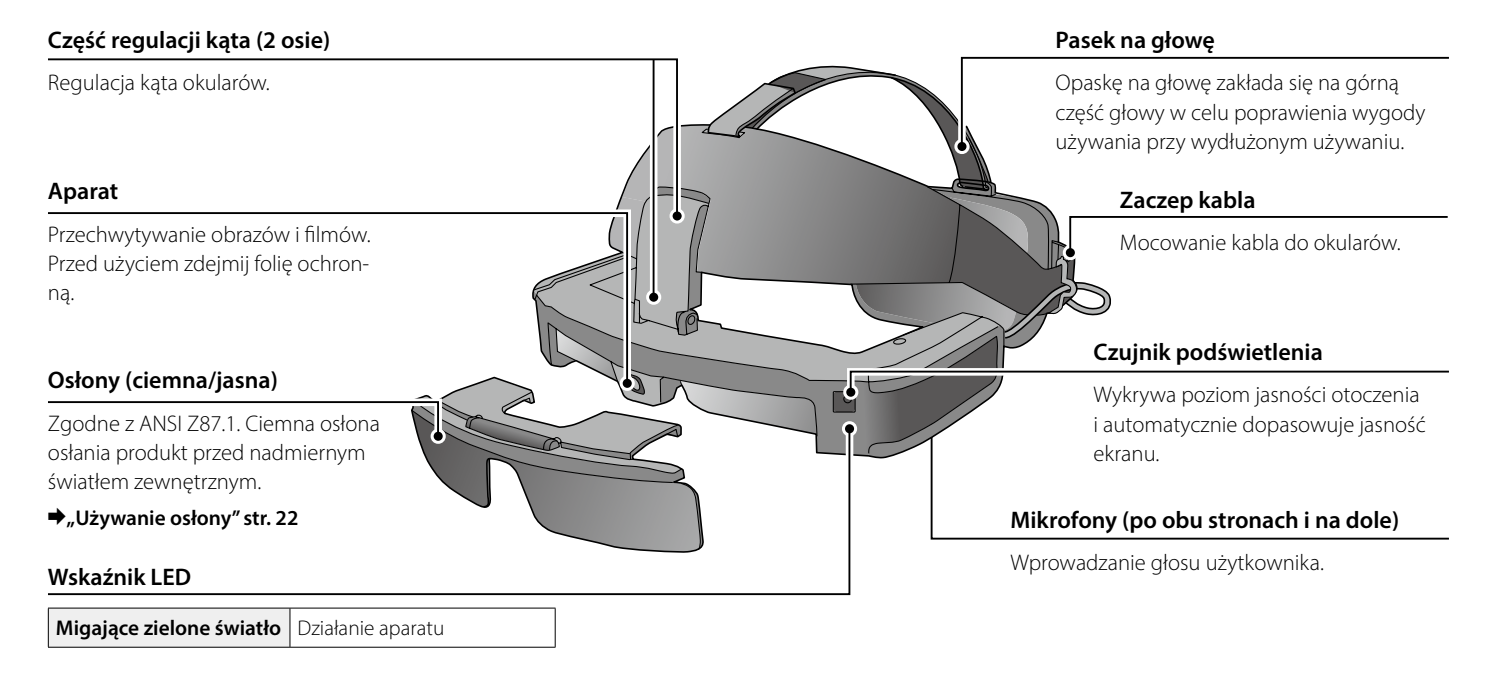

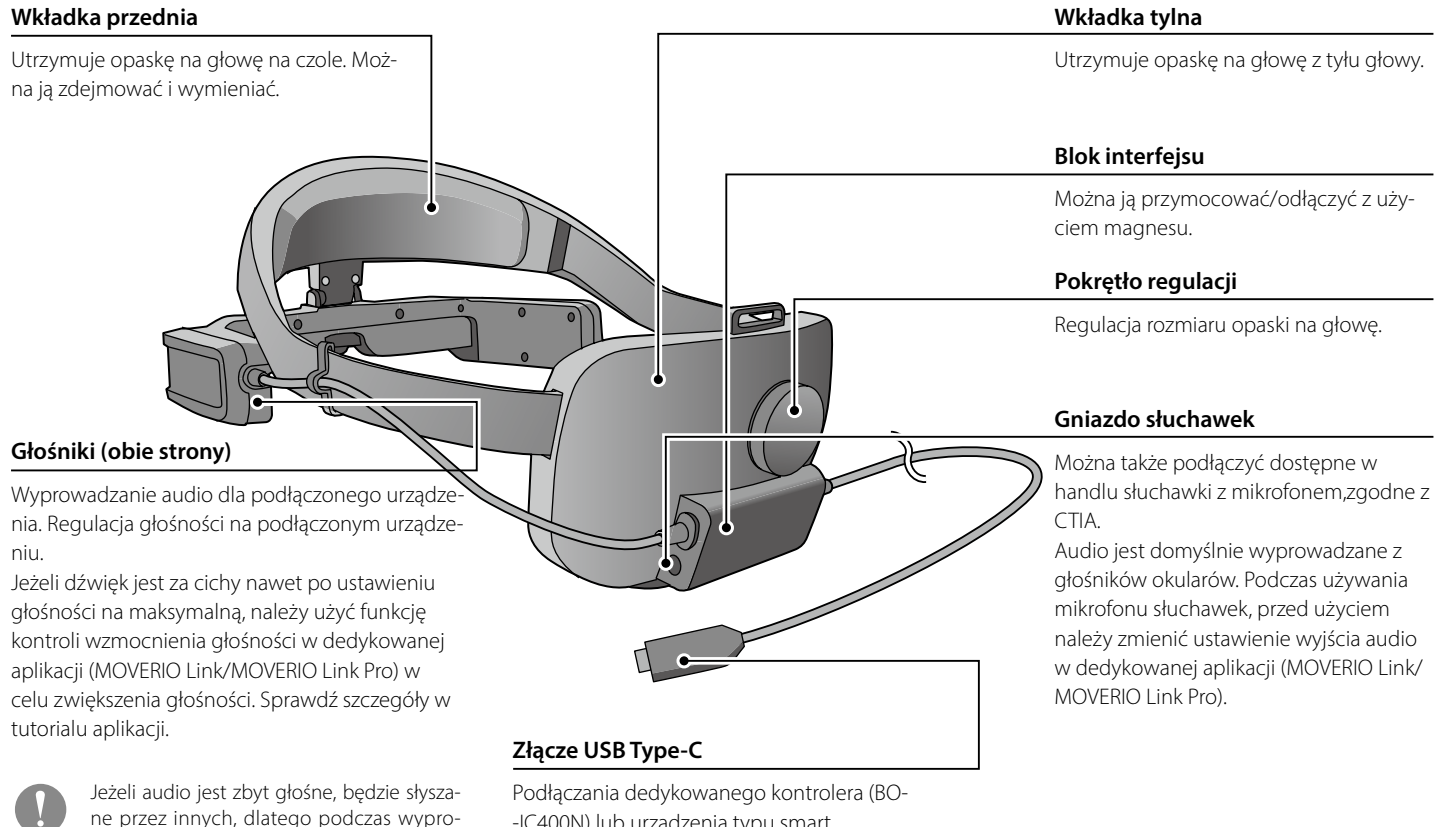

-IC400N) lub urządzenia typu smart.

wadzania audio należy wziąć pod uwagę

otoczenie.

# <span id="page-13-0"></span>**01\_Chapter title Zakładanie okularów**

# <span id="page-13-1"></span>**01\_Head A Mocowanie i zakładanie opaski na głowę**

Podczas używania opaski na głowę należy wykonać wymienione poniżej czynności. Jeżeli używana jest osłona, należy ją wcześniej założyć na okulary.

### A **Zabezpiecz kabel zaciskiem kablowym.**

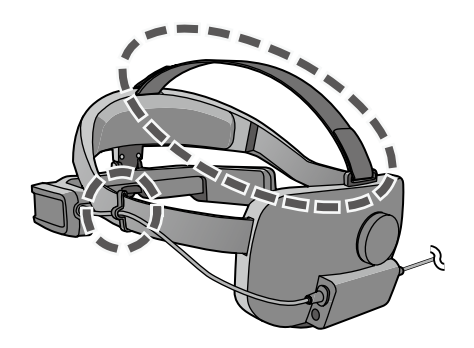

W razie potrzeby zamocuj pasek na głowę. Pasek na głowę nie jest wymagany, ale może być wygodniejszy podczas noszenia okularów przez dłuższy czas.

**2** Podłącz do dedykowanego kontrolera (BO-IC400N) lub **urządzenia typu smart. Podczas używania mikrofonu słuchawek, podłącz go do gniazda słuchawek na module interfejsu.**

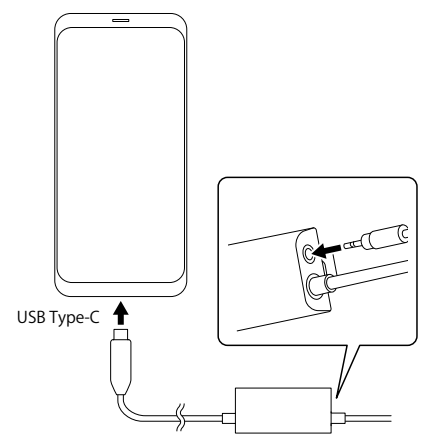

Podczas używania mikrofonu słuchawek, przed użyciem należy zmienić ustawienie wyjścia audio w dedykowanej aplikacji (MO-VERIO Link/MOVERIO Link Pro).

C **Umieść wkładkę przednią na czole i wkładkę tylną z tylu głowy.** 

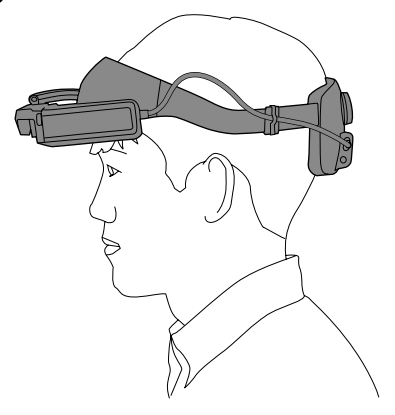

D **Obróć pokrętło regulacji, aby dopasować rozmiar opaski na głowę.**

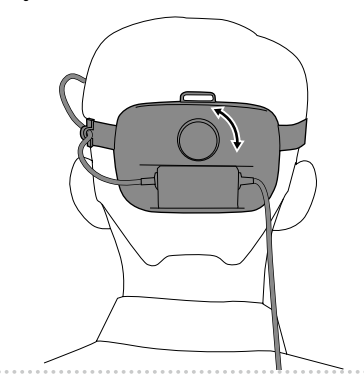

W razie potrzeby wyreguluj długość paska na głowę.

 $\alpha \rightarrow \alpha \rightarrow$ 

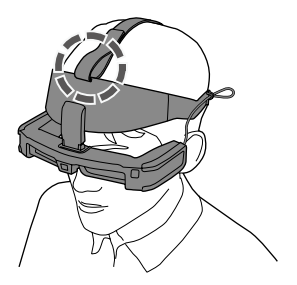

E **Przesuń obiema rękami część do regulacji kąta, regulując kąt okularów, aby widzieć obraz.**

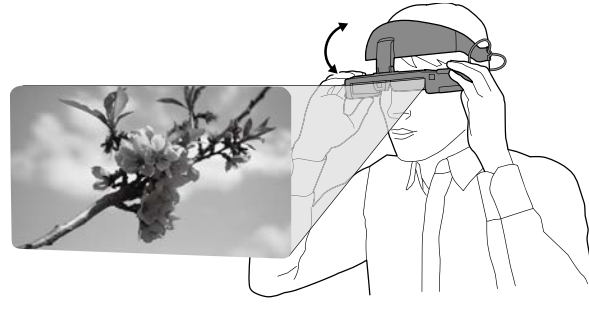

Upewnij się, że cztery rogi obrazu są widoczne w jednym oku i w obu oczach.

Regulacje można wykonać płynnie, przesuwając górną oś części regulacji kąta, a następnie przesuwając dolną oś.

W razie potrzeby można dostosować pozycję okularów, przesuwając część z wkładką przednią.

Podczas noszenia okularów na okularach optycznych należy wcześniej ustawić okulary pod kątem na zewnątrz, aby zapewnić sobie wystarczająco dużo miejsca na wykonanie regulacji.

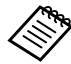

Gdy potrzebne jest przesunięcie okularów, aby uzyskać lepszy widok, przesuń część do regulacji kąta, aby podnieść okulary do góry.

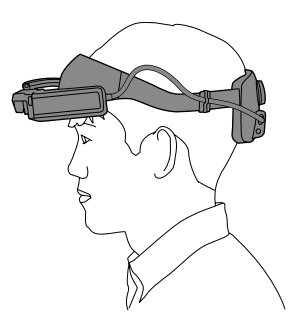

### <span id="page-16-1"></span><span id="page-16-0"></span>**Mocowanie i noszenie kasku**

Wykonaj wymienione poniżej czynności gdy jest używany kask.

W zależności od kształtu kasku przymocowanie do niego produktu może nie być możliwe. Produktu nie można przymocować do kasków typu MP.

A **Przymocuj uchwyt modułu interfejsu do kasku i wyreguluj go tak, aby pozycja mocowania modułu interfejsu znajdowała się z tyłu głowy.**

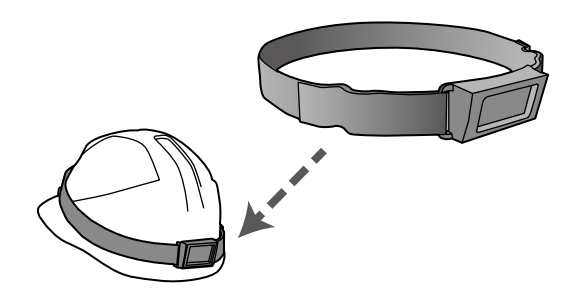

B **Wyreguluj sprzączką długość uchwytu modułu interfejsu i przymocuj go bezpiecznie do kasku.**

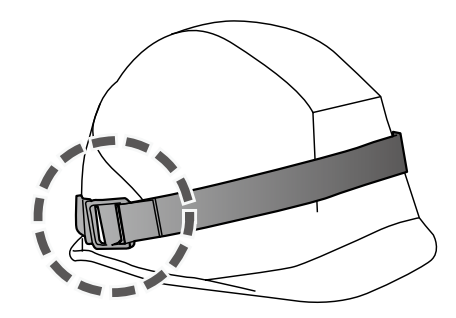

### C **Zdejmij moduł interfejsu z opaski na głowę.**

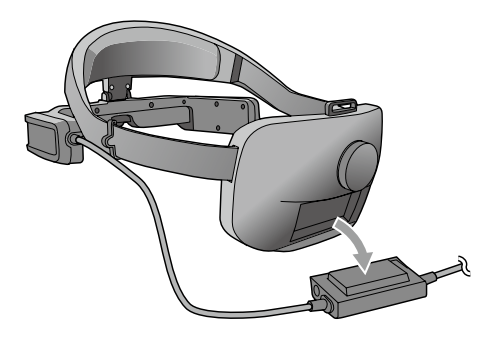

D **Wykręć śruby (M3) z części regulacji kąta i przesuń opaskę na głowę do siebie w celu jej zdjęcia.**

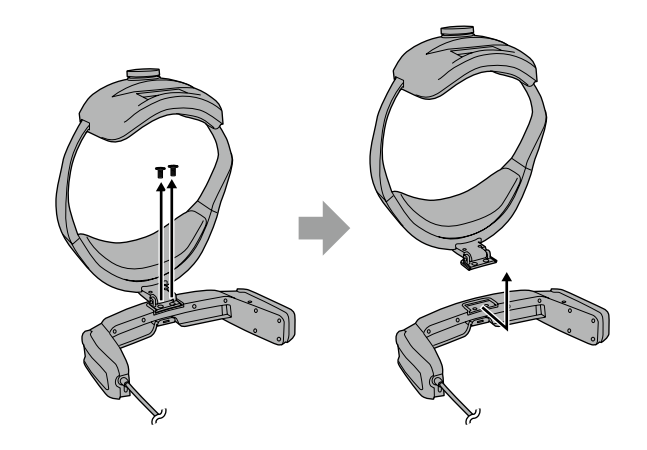

E **Przymocuj wspornik mocowania kasku do okularów z użyciem śrub (M3).**

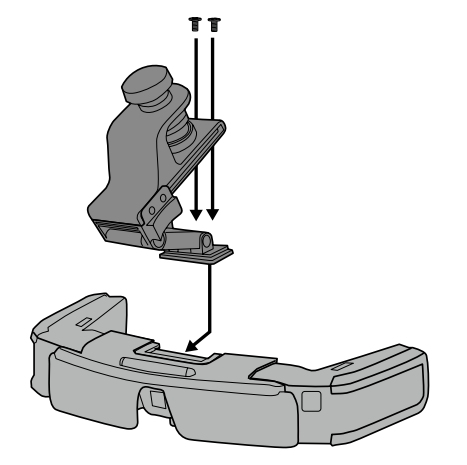

**6** Obróć śrubę regulacji na wsporniku mocowania kasku, **aby bezpiecznie przymocować okulary do kasku.**

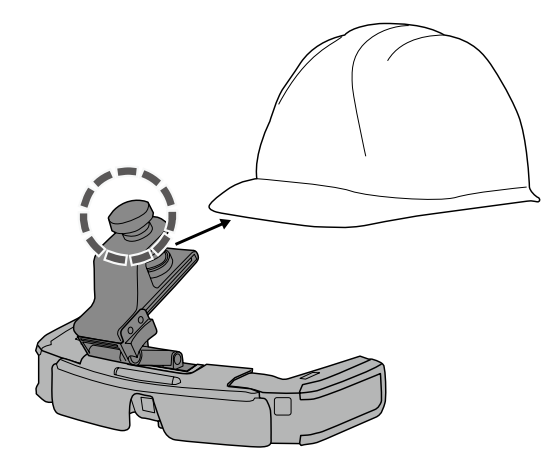

Dopasuj śrubę regulacyjną do środka krawędzi kasku i wsuń końcówkę krawędzi do końca, aby ją zabezpieczyć.

G **Przymocuj moduł interfejsu do uchwytu modułu interfejsu i zabezpiecz kabel zaciskiem kablowym.**

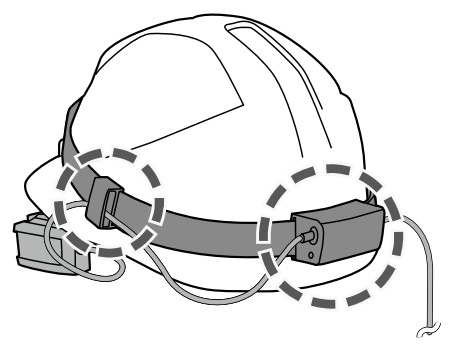

Przed zamocowaniem upewnij się, że górna i dolna część modułu interfejsu jest prawidłowa.

H **Podłącz do dedykowanego kontrolera (BO-IC400N) lub urządzenia typu smart. Podczas używania mikrofonu słuchawek, podłącz go do gniazda słuchawek na module interfejsu.**

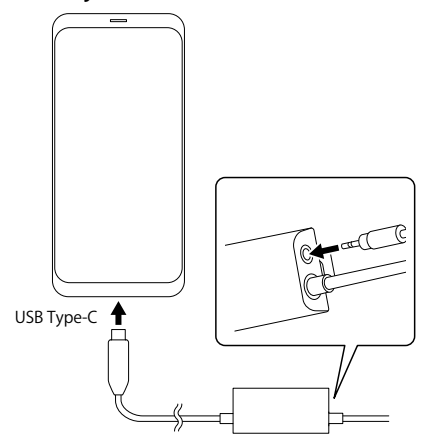

Podczas używania mikrofonu słuchawek, przed użyciem należy zmienić ustawienie wyjścia audio w dedykowanej aplikacji (MO-VERIO Link/MOVERIO Link Pro).

**23 Załóż kask i wyreguluj pozycję okularów, przesuwając suwak na wsporniku mocowania kasku do przodu i do tyłu.**

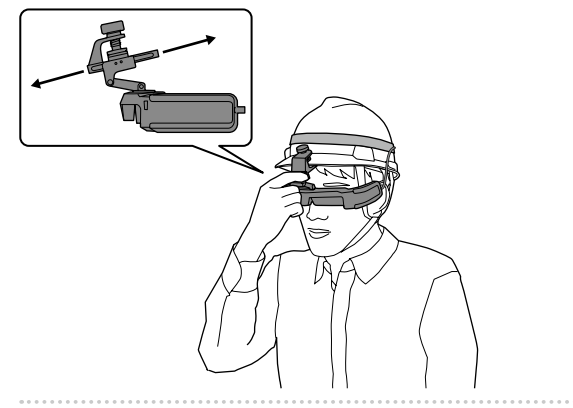

Podczas przesuwania suwaka, przytrzymaj część wspornika mocowania kasku pokazaną na rysunku poniżej.

Podczas noszenia okularów na okularach optycznych, wyreguluj wcześniej suwak wspornika mocowania kasku, przesuwając go do przodu, aby zapewnić sobie wystarczająco dużo miejsca na wykonanie regulacji.

**10 Przesuń cześć do regulacji kata wspornika mocowania kasku, aby tak wyregulować okulary, aby można było widzieć obraz.**

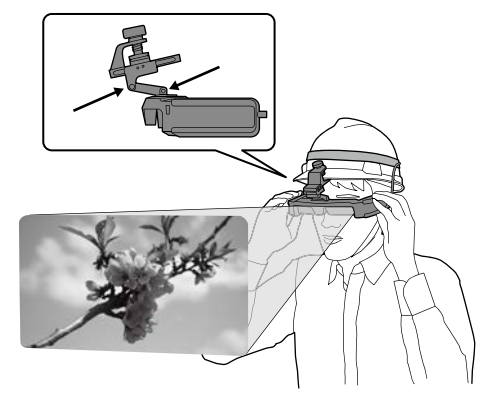

## <span id="page-21-0"></span>**Noszenie na okularach**

Okulary można nosić na okularach optycznych.

- 
- Należy się upewnić, że podczas noszenia urządzenia okulary i szkła nie ulegną uszkodzeniu.
- Założenie na okularach optycznych o szerokości powyżej 144 mm może nie być możliwe.
- W zależności od kształtu okularów optycznych założenie na nie okularów może nie być możliwe.

# <span id="page-21-1"></span>**Używanie osłony**

Osłonę można mocować/odłączać z wykorzystaniem magnesu.

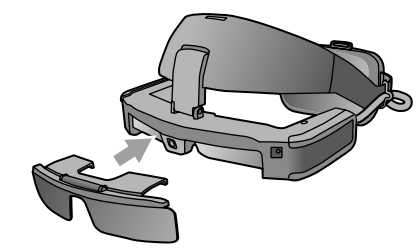

Jeżeli osłona nie jest potrzebna, można ją unieść do góry.

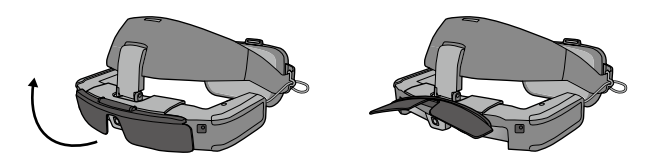

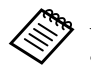

Jasność ekranu można wyregulować w dedykowanej aplikacji (MOVERIO Link / MOVERIO Link Pro).

# <span id="page-22-0"></span>**01\_Chapter title Obsługiwane oprogramowanie i urządzenia**

### **Obsługiwany sprzęt**

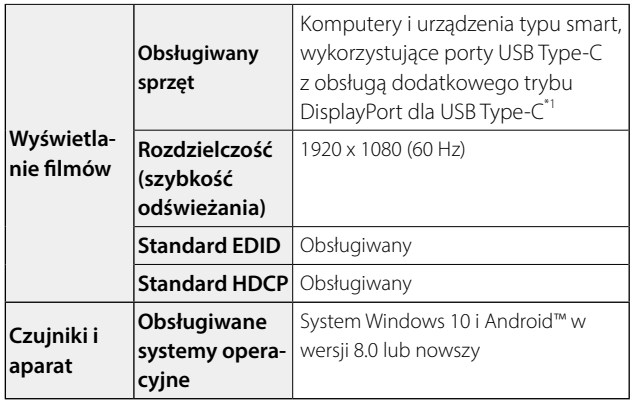

\*1 Nie możemy zagwarantować, że będzie można podłączyć każde urządzenie.

W innych rozdzielczościach filmy mogą być wyświetlane nieprawidłowo.

Aby używać czujniki okularów lub aparat w zewnętrznym, podłączanym urządzeniu należy zainstalować aplikację z obsługą czujników lub aparatu okularów.

### Obsługiwane oprogramowanie

Następująca strona internetowa dostarcza informacje o rozwoju aplikacji i aktualizacjach firmware dla tego produktu.

https://tech.moverio.epson.com/en

# <span id="page-23-0"></span>**Dedykowana aplikacja**

### MOVERIO Link/MOVERIO Link Pro

Jeżeli używane jest urządzenie Android, jasność ekranu, itp. można wyregulować w dedykowanej aplikacji.

- BT-45C: Zainstaluj aplikację "MOVERIO Link" w używanym urządzeniu typu smart z użyciem Google Play.
- BT-45CS: Użyj "MOVERIO Link Pro" z ekranu listy aplikacji dedykowanego kontrolera BO-IC400N.

Poniżej opisano główne funkcje dedykowanej aplikacji.

- Regulacja jasności ekranu okularów
- Tryb oszczędzania energii (z boku podłączonego urządzenia i na okularach)
- Blokada ekranu (aby zapobiec przypadkowym uruchomieniom)
- Odległość wyświetlacza
- Ustaw docelowe wyjście audio dla okularów
- Kontrola wzmocnienia głośności dla głośników okularów

Może nie być dostępna w zależności od wersji używanej aplikacji.

# <span id="page-24-0"></span>**01\_Chapter title Konserwacja**

# **01\_Head A** Czyszczenie okularów

• Jeżeli na obrazie nie są widoczne znaczniki, bądź jeśli obraz jest<br>. niewyraźny, sprawdź, czy na soczewkach nie występuje kurz, zabrudzenia, odciski palców, itp.

Jeśli na szkłach znajduje się kurz lub brud, wytrzyj je ostrożnie dostarczoną szmatką do czyszczenia okularów.

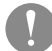

Do wycierania szkieł nie należy używać płynów do czyszczenia szkieł okularów ani rozpuszczalników organicznych.

- Jeżeli aparat jest zabrudzony, przetrzyj go ostrożnie miękką szmatką.
- Jeśli zabrudzone są inne części okularów niż szkła lub aparat, należy je wytrzeć wilgotną chusteczką.

### Czyszczenie gniazd złącza

• Jeżeli złącza bloku interfejsu są zabrudzone lub jeżeli znajdują się w nich ciała obce, urządzenie może pracować nieprawidłowo. Wycieraj zabrudzenia czystą szmatką lub patyczkami kosmetycznymi przynajmniej raz na 3 miesiące.

# A Przestroga

- Należy zachować ostrożność, aby nie uszkodzić gniazd palcami lub twardymi przedmiotami.
- Nie należy wystawiać gniazd na działanie wody. Do czyszczenia gniazd używaj suchej szmatki lub patyczka kosmetycznego.

### Wymiana wkładki przedniej

• Wyjmij wkładkę przednią z opaski na głowę i wymień ją.

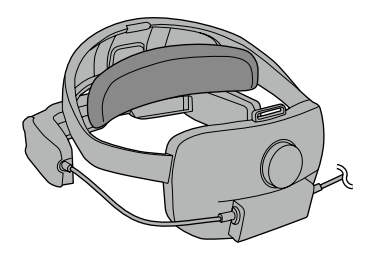

### Przechowywanie okularów

- Okulary należy umieścić w dedykowanym etui do przenoszenia.
- Podczas układania okularów upewnij się, że są one ułożone poziomo w taki sposób, że nie stykają się one z twardymi przedmiotami. Jeżeli okulary są układane szkłami skierowanymi do dołu i te szkła stykają się z twardymi przedmiotami, mogą one ulec uszkodzeniu.

# <span id="page-25-0"></span>**01\_Chapter title Rozwiązywanie problemów**

Czy wystąpiła awaria? Jeśli zachodzi podejrzenie, że wystąpiła awaria, należy sprawdzić następujące elementy.

#### Brak obrazu

- Sprawdź, czy kable są prawidłowo podłączone.
- Jeżeli filmy nie są wyświetlane po podłączeniu kabla USB Type-C sprawdź, czy podłączone urządzenie obsługuje wysyłanie filmu przez USB Type-C. Ten produkt obsługuje dodatkowy tryb DisplayPort (Tryb DP Alt) dla USB Type-C.

#### Obrazy są rozmazane

- Podłącz ponownie do portu złącza.
- Ponownie uruchom podłączone urządzenie.

### Nie słychać dźwięku

- Sprawdź, czy jest prawidłowe ustawienie wyjścia audio w dedykowanej aplikacji (MOVERIO Link/MOVERIO Link Pro).
- Sprawdź, czy słuchawki zostały prawidłowo podłączone.
- Upewnij się, że głośność jest ustawiona na odpowiednim poziomie.
- Zobacz, czy urządzenie zewnętrzne przesyła dźwięk.
- Zależnie od rodzaju słuchawek z mikrofonem (z przełącznikiem lub standardowych) funkcja ta może nie być dostępna.

#### Kompas jest niedokładny

• Jeżeli kompas jest niedokładny w aplikacjach, które wykorzystują czujnik geomagnetyczny okularów, można to skorygować poprzez przesunięcie okularów ruchem ósemkowym, gdy jest podłączone dedykowane urządzenie typu smart lub dedykowany kontroler.

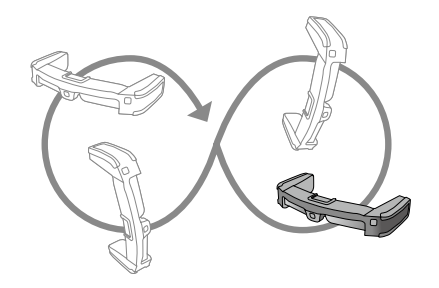

# <span id="page-26-0"></span>**Dane techniczne**

### **Dane techniczne produktu**

#### <Dla klientów którzy zakupili BT-45CS>

Specyfikacje techniczne dostarczonego kontrolera BO-IC400N, można sprawdzić w "Przewodniku użytkownika BO-IC400N".

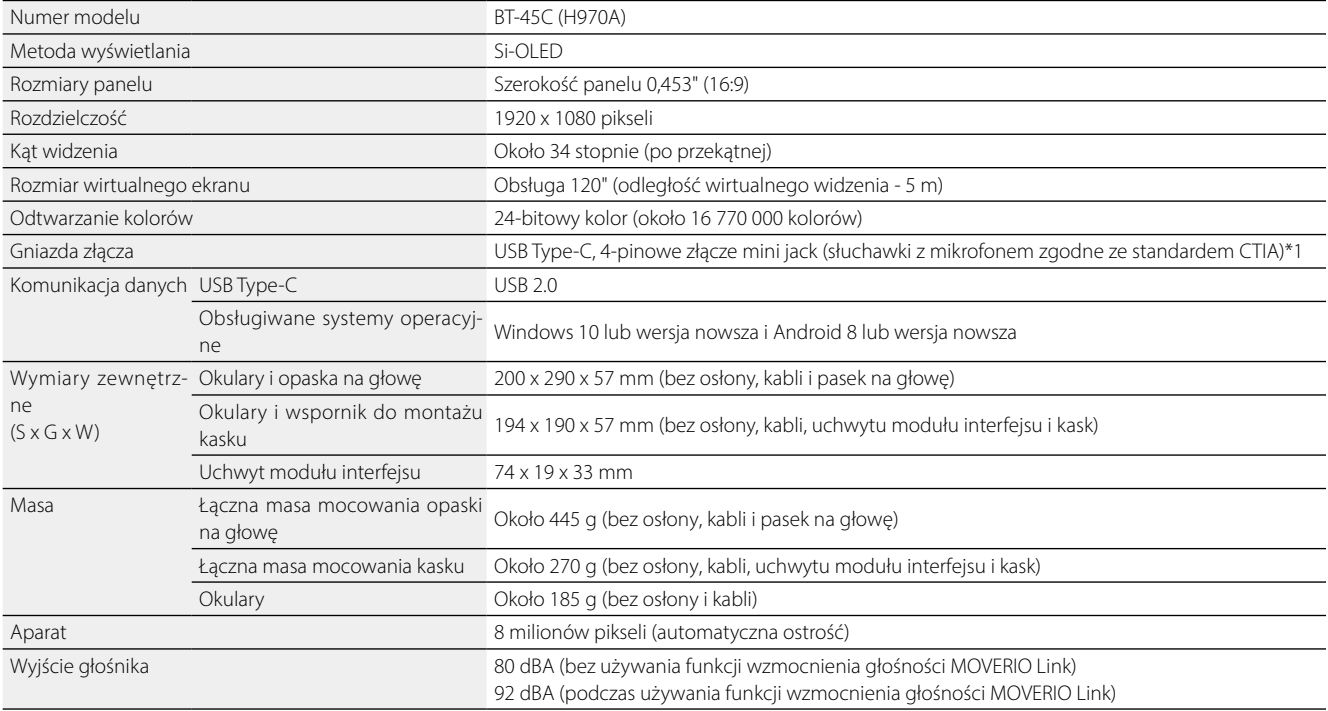

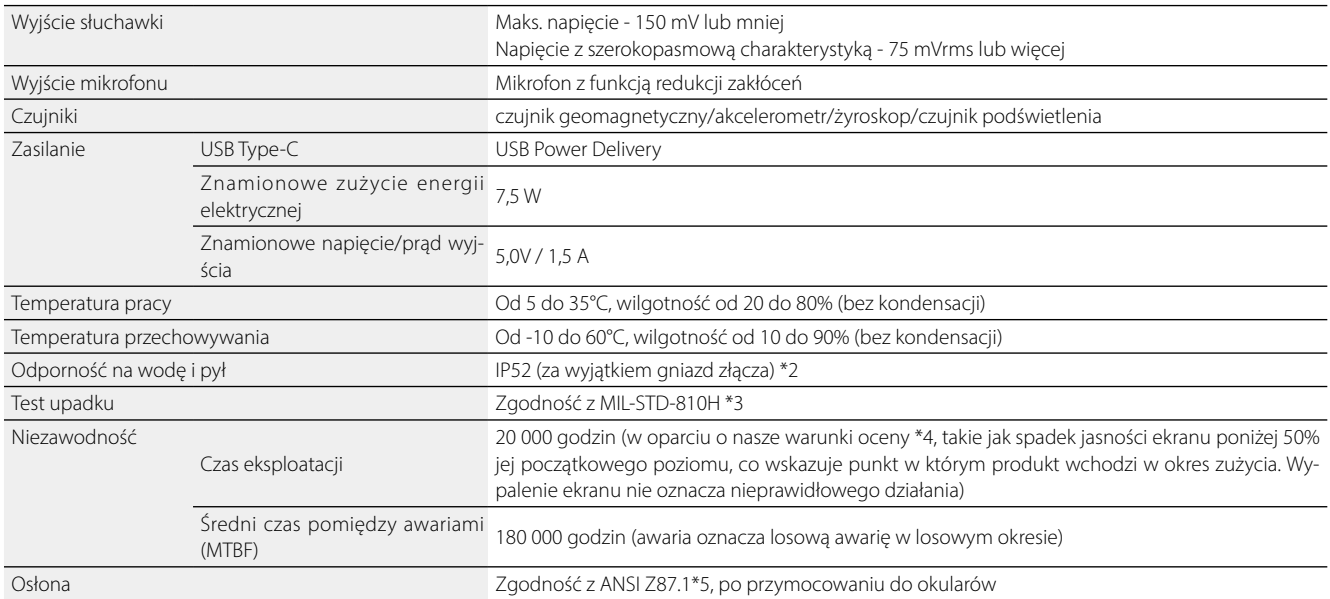

\*1 Korzystanie z przejściówki może ograniczyć działanie urządzenia.

\*2 Chociaż ten produkt zapewnia codzienną wodoodporność (bez złącza USB), nie gwarantuje to ochrony przed uszkodzeniem lub nieprawidłowym działaniem we wszystkich warunkach. Gwarancja nie ma zastosowania, jeśli zostanie stwierdzone wystąpienie usterki w wyniku nieprawidłowej obsługi produktu przez użytkownika.

Złącze USB Type-C (sekcja styku) tego produktu nie jest wodoodporne. Tego produktu nie należy obsługiwać mokrymi rękami i nie należy go narażać na oddziaływanie wody lub pyłu.

Nie wolno dopuszczać do ochlapywania produktu innymi płynami (rozpuszczalniki organiczne, woda z mydłem, woda z gorących źródeł i woda morska). Po ochlapaniu tego produktu deszczem lub wodą, należy go jak najszybciej wytrzeć suchą szmatką.

\*3 MIL-STD to standard zamówień Departamentu Obrony USA, w którym przeprowadzane są testy poprzez upuszczenie produktu z wysokości 122 cm na

sklejkę (drewno lauan) w 26 kierunkach. Należy pamiętać, że produkt został sprawdzony w warunkach testowych i nie gwarantuje się jego działania w przypadku wszystkich upadków. Ponadto nie możemy zagwarantować, że nie wystąpią żadne uszkodzenia lub usterki.

\*4 Jasność ekranu została ustawiona na domyślną wartość 12/20, a film ewaluacyjny był wyświetlany w sposób ciągły w temperaturze 25°C. Jeśli jasność ekranu (ustawienie jasności i gradacja wyświetlania) jest większa niż warunki oceny, czas eksploatacji będzie krótszy.

\*5 Amerykański standard przemysłowy dla okularów ochronnych.

### **Dane techniczne**

# **Wygląd**

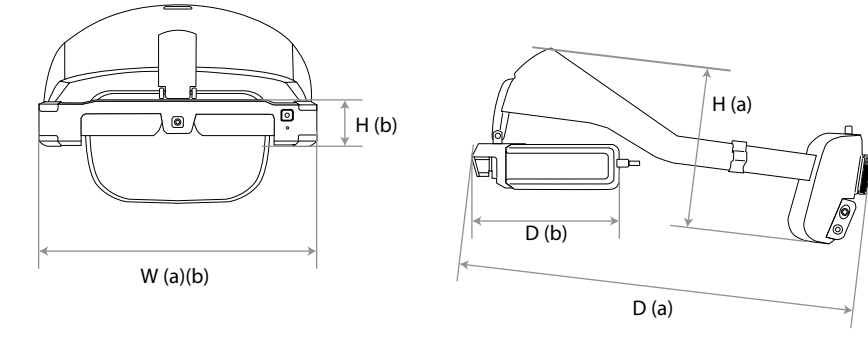

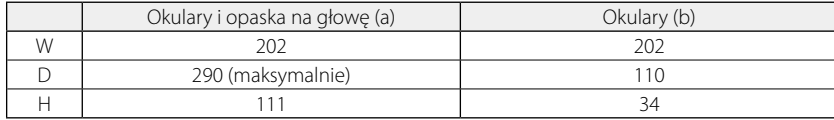

Jednostki: mm

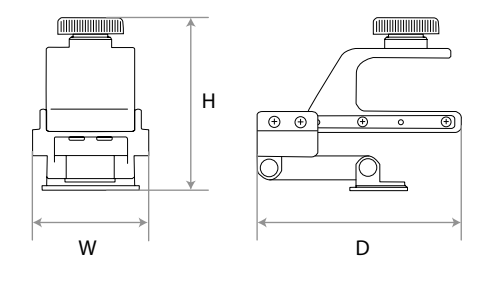

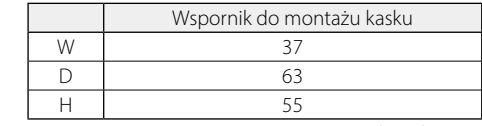

Jednostki: mm

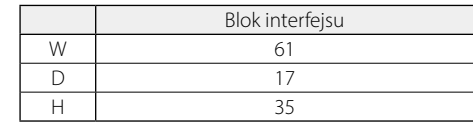

Jednostki: mm

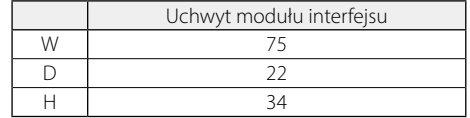

Jednostki: mm

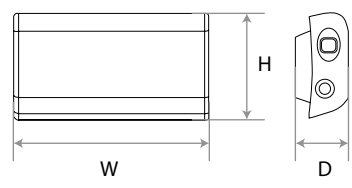

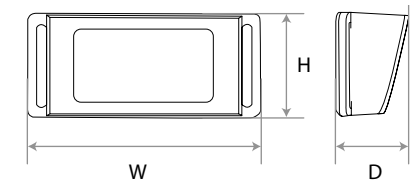

# <span id="page-31-0"></span>**Prawa własności intelektualnej**

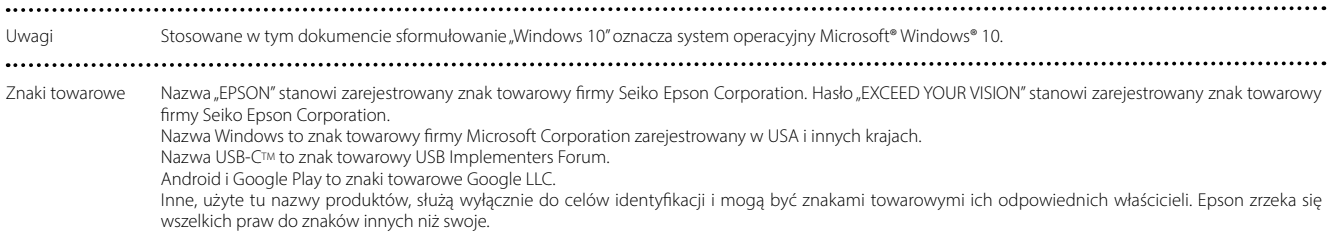

**Prawa własności intelektualnej**

# <span id="page-32-0"></span>**01\_Chapter title Uwagi ogólne**

Ograniczenia używania

Ten produkt został wyprodukowany zgodnie ze specyfikacjami kraju, w którym jest sprzedawany. W przypadku używania tego produktu poza krajem w którym jest sprzedawany, należy się skontaktować z najbliższym dostawcą firmy Epson.

Jeśli ten produkt jest używany do zastosowań wymagających wysokiej niezawodności, bezpieczeństwa, itp. pod względem funkcjonalności, dokładności itp., takich jak urządzenia do zapobiegania katastrofom i różne urządzenia bezpieczeństwa bezpośrednio związane z eksploatacją samolotów, pociągów, statków, samochodów, itd.

w celu zapewnienia niezawodności i bezpieczeństwa tych systemów, podczas używania tego produktu należy uwzględnić rozwiązania bezpieczeństwa całego systemu,

takie jak wdrożenie zabezpieczeń przed awarią i zastosowanie redundancji.

Ponieważ ten produkt nie jest przeznaczony do użytku w zastosowaniach wymagających wysokiej niezawodności i bezpieczeństwa, takich jak urządzenia lotnicze, urządzenia magistrali komunikacyjnych, urządzenia do kontroli energii jądrowej, sprzęt medyczny itd., prosimy o rozważenie przydatności tego produktu dla każdego z tych zastosowań.

Oznaczenia i certyfikaty **U.S.A/Canada** 

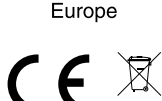

Indication of the manufacturer and the importer in accordance with requirements of EU directive

Manufacturer: SEIKO EPSON CORPORATION Address: 3-5, Owa 3-chome, Suwa-shi, Nagano-ken 392-8502 Japan Telephone: 81-266-52-3131 http://www.epson.com/

Importer: EPSON EUROPE B.V. Address: Atlas Arena, Asia Building Hoogoorddreef 5, 1101 BA Amsterdam Zuidoost The Netherlands Telephone: 31-20-314-5000 http://www.epson.eu/

Indication of the manufacturer and the importer in accordance with requirements of United Kingdom directive

Manufacturer: SEIKO EPSON CORPORATION Address: 3-5, Owa 3-chome, Suwa-shi, Nagano-ken 392-8502 Japan Telephone: 81-266-52-3131 http://www.epson.com/

Importer: Epson (UK) Ltd. Address: Westside, London Road, Hemel Hempstead, Hertfordshire, HP3 9TD, United Kingdom http://www.epson.co.uk

...........

# <span id="page-34-0"></span>**Lista symboli ostrzegawczych i instrukcji**

Następująca tabela wymienia znaczenie symboli bezpieczeństwa wg oznaczeń na urządzeniu.

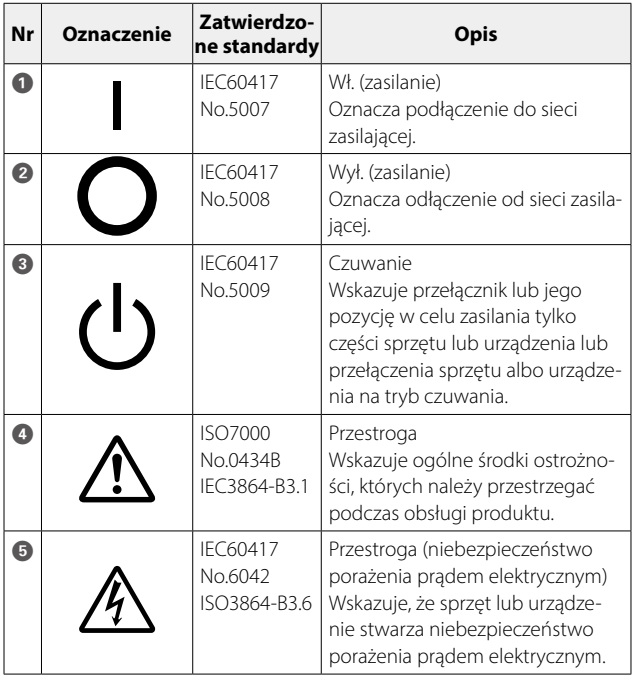

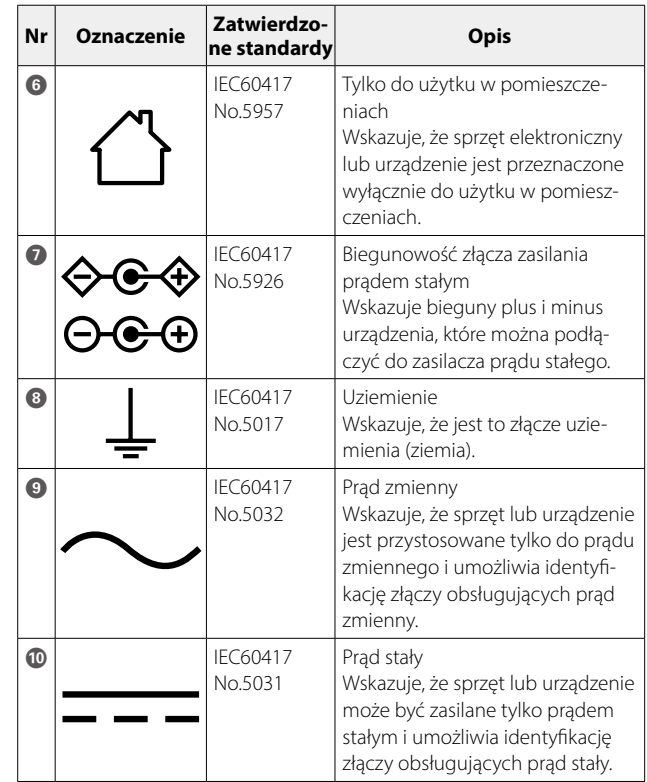

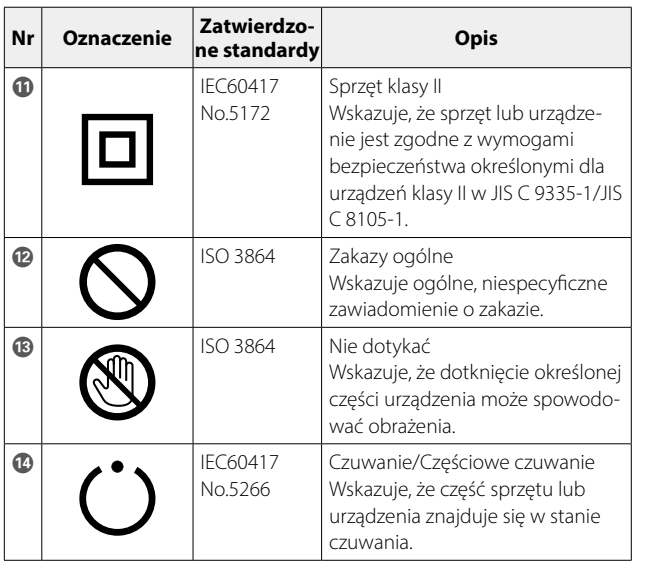

# <span id="page-36-0"></span>**01\_Chapter title Projektor Epson — lista adresów**

**01\_Head A** Ta lista adresów jest aktualna od kwiecień 2022.

owalne informacje alicebone melna lilysiał w bapowielnich wiłyniem sięci web wymelnenych ponilej, belei, posła<br>kiwane informacje nie zostaną odnalezione na tych stronach, należy odwiedzić witrynę główną firmy Epson pod adr Aktualne informacje adresowe można uzyskać w odpowiednich witrynach sieci Web wymienionych poniżej. Jeżeli poszuwww.epson.com.

#### **EUROPE, MIDDLE EAST & AFRICA**

**ALBANIA ITD Sh.p.k.** http://www.itd-al.com

**AUSTRIA Epson Deutschland GmbH** https://www.epson.at

**BULGARIA Epson Service Center Bulgaria** http://www.kolbis.com

**CROATIA MR servis d.o.o.** http://www.mrservis.hr

**BELGIUM Epson Europe B.V. Branch office Belgium** https://www.epson.be

**CYPRUS A.T. Multitech Corporation Ltd.** http://www.multitech.com.cy

**DENMARK Epson Denmark** https://www.epson.dk

**ESTONIA Epson Service Center Estonia** https://www.epson.ee

**FINLAND Epson Finland** https://www.epson.fi

**HUNGARY Epson Europe B.V. Branch Office Hungary** https://www.epson.hu **BOSNIA AND HERZEGOVI-NA NET d.o.o. Computer Engineering** https://netcomp.rs

**CZECH REPUBLIC Epson Europe B.V. Branch Office Czech Republic** https://www.epson.cz

**FRANCE & DOM-TOM TER-RITORY Epson France S.A.** https://www.epson.fr

**IRELAND Epson (UK) Ltd.** https://www.epson.ie

**GERMANY Epson Deutschland GmbH** https://www.epson.de

**GREECE Info Quest Technologies S.A.** https://www.infoquest.gr

**Projektor Epson — lista adresów**

**ISRAEL Epson Israel** https://www.epson.co.il

**LITHUANIA Epson Service Center Lithuania** https://www.epson.lt

**NORWAY Epson Norway** https://www.epson.no

**RUSSIA Epson CIS** http://www.epson.ru

**UKRAINE Epson Kiev Rep. Office** http://www.epson.ua

**ITALY**

**Epson Italia s.p.a.** https://www.epson.it

**LUXEMBURG Epson Europe B.V. Branch office Belgium** https://www.epson.be

**POLAND Epson Europe B.V. Branch Office Poland** https://www.epson.pl

**KAZAKHSTAN Epson Kazakhstan Rep. Office** http://www.epson.kz

**NORTH MACEDONIA Digit Computer Engineering** http://digit.net.mk/

**PORTUGAL Epson Ibérica S.A.U. Branch Office Portugal** https://www.epson.pt

**SERBIA Nepo System d.o.o.** https://neposystem.rs **AIGO Business System d.o.o. Beograd** https://aigo.rs

**SWEDEN Epson Sweden** https://www.epson.se

**LATVIA Epson Service Center Latvia** https://www.epson.lv

**NETHERLANDS Epson Europe B.V. Benelux sales office** https://www.epson.nl

**ROMANIA Epson Europe B.V. Branch Office Romania** https://www.epson.ro

**SLOVAKIA Epson Europe B.V. Branch Office Czech Republic** https://www.epson.sk

**SWITZERLAND Epson Deutschland GmbH Branch office Switzerland** https://www.epson.ch

**SLOVENIA Birotehna d.o.o.** http://www.birotehna.si

**SPAIN Epson Ibérica, S.A.U.** https://www.epson.es

**Projektor Epson — lista adresów**

**TURKEY Tecpro Bilgi Teknolojileri Tic. ve San. Ltd. Sti.** http://www.tecpro.com.tr

**UK Epson (UK) Ltd.** https://www.epson.co.uk

**AFRICA** https://www.epson.co.za or https://www.epson.fr

#### **SOUTH AFRICA Epson South Africa**

https://www.epson.co.za

**MIDDLE EAST Epson (Middle East)**

https://www.epson.ae

### **NORTH AMERICA**

**CANADA Epson Canada, Ltd.** https://epson.ca

### **ASIA & OCEANIA**

**AUSTRALIA Epson Australia Pty. Ltd.** https://www.epson.com.au **CHINA Epson (China) Co., Ltd.** https://www.epson.com.cn **HONG KONG Epson Hong Kong Ltd.** https://www.epson.com.hk **INDIA Epson India Pvt., Ltd.** https://www.epson.co.in

**INDONESIA PT. Epson Indonesia** https://www.epson.co.id

**JAPAN Seiko Epson Co.** https://www.epson.jp **KOREA Epson Korea Co., Ltd.** http://www.epson.co.kr **MALAYSIA Epson Malaysia Sdn. Bhd.** https://www.epson.com.my

#### **U. S. A. Epson America, Inc.** https://epson.com/usa

#### **NEW ZEALAND Epson New Zealand**

https://www.epson.co.nz

**PHILIPPINES Epson Philippines Co.** https://www.epson.com.ph **SINGAPORE Epson Singapore Pte. Ltd.** https://www.epson.com.sg

**TAIWAN Epson Taiwan Technology & Trading Ltd.** https://www.epson.com.tw

#### **THAILAND Epson (Thailand) Co.,Ltd.** https://www.epson.co.th